#### Esquemas para Dados XML

- Definição da
	- Organização hierárquica do documento XML
	- Conteúdo de elementos simples e atributos – Cardinalidade de sub-elementos
- Documento XML válido
	- Respeita as regras de um esquema XML
	- Validado por um programa (*parser* de validação)
- Recomendações da W3C
	- DTD (*Document Type Definition*) 1998
	- *XML Schema* 2001

# DTD (*Document Type Definition*)

- Gramática Regular Proprietária
	- Definição recursiva do modelo de conteúdo de elementos XML

E1(E2+, ...) ... E2(E3, ...) ... E3(*conteúdoTexto*)

- Modelo de conteúdo de um elemento XML pode ser formado por
	- Seqüência ordenada de sub-elementos
	- Alternativas de sub-elementos e/ou conteúdo (Escolha)
	- Algumas restrições de valor para elementos simples e atributos

# DTD - Definição

• Sintaxe de Declaração

– **<! ...>**

• Declaração de Elemento

– **<!ELEMENT ...>**

• Declaração de Atributos de um Elemento

– **<!ATTLIST ...>**

# DTD – Definição de Elementos

- Elemento complexo
	- Modelo de conteúdo Seqüência (*sequence*)
		- •**<!ELEMENT autor(nome, email)>**
	- Modelo de conteúdo Escolha (*choice*)
		- •**<!ELEMENT sexo(M|F)>**
	- Seqüência e escolha podem ser combinados
		- **<!ELEMENT pessoa (nome, (empresa|universidade))>**
- Elemento simples
	- **<!ELEMENT titulo(#PCDATA)>**

*conteúdo textual validado pelo Parser (caracteres válidos: pertencem ao Encoding definido; não inclui caracteres reservados)*

*Parsable Character DATA*

#### DTD – Definição de Elementos

- Restrições de Cardinalidade no Modelo de Conteúdo de Elementos Complexos
	- $-0:1(?)$ 
		- •**<!ELEMENT endereco(..., complemento?)>**
	- 1:1 (*default*)
		- •**<!ELEMENT livro(titulo, ...)>**

 $-1:N(+)$ 

- •**<!ELEMENT livro(..., capitulo+)>**
- $-$  0:N  $(*)$ 
	- •**<!ELEMENT autor(..., email\*)>**

#### DTD – Elementos Especiais

- Elemento Vazio
	- **<!ELEMENT figura EMPTY>**
- Elemento Misto
	- **<!ELEMENT capitulo(#PCDATA|secao|figura)\*>**
	- Regra de definição deste elemento
		- **#PCDATA** deve ser obrigatoriamente o primeiro *token* no modelo
		- o modelo de conteúdo deve ser uma escolha, opcional e com repetição
- Elemento do tipo **ANY**
	- **<!ELEMENT observacao ANY>**
	- Admite conteúdo livre (com ou sem *tags*)
	- Pouco utilizado, devido à ausência de restrições

### DTD – Definição de Atributos

- Definição: **<!ATTLIST** *nome\_elem def\_at(s)***>**
- Principais tipos de dados
	- **CDATA**
		- conteúdo textual não validado pelo *parser*
	- **ID**
		- identificador do elemento no documento XML
	- **IDREF(S)**
		- referência(s) a atributo(s) do tipo ID
- Exemplo
	- **<!ATTLIST livro ISBN ID ano CDATA>**

# DTD – Definição de Atributos

- Restrições de Integridade e Conteúdo
	- Conteúdo obrigatório/opcional
		- •**#REQUIRED/#IMPLIED**
	- Enumeração
		- •(valor *1*, ..., valor *n*) "*valor\_default*"
	- Valor fixo
		- •**#FIXED**
	- Valor *default*
		- Define uma *string* como valor *default*
- Exemplo
	- **<!ATTLIST autor codigo ID sexo CDATA (M,F) "M" #IMPLIED nacionalidade CDATA #FIXED "brasileira">**

#### DTD – Definição de Entidades

- **<!ENTITY fln "Florianópolis">**
- Exemplo de Utilização no Documento XML

```
...
<Endereço>rua X, 111 &fln CEP 88000-000</Endereço>
...
<Cidade>&fln</Cidade>
...
```
# Vinculação DTD – Documento XML

- Definição Interna
	- DTD definida dentro do documento XML

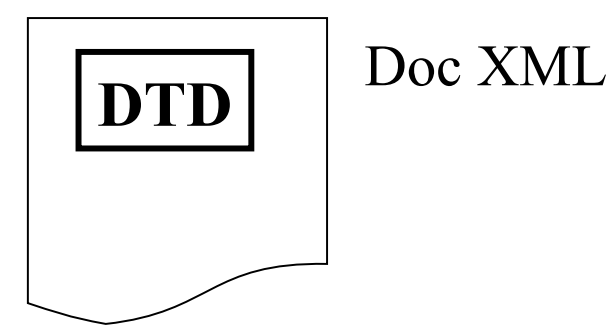

- Definição Externa
	- DTD armazenada em um arquivo próprio (**.dtd**)
	- Documento XML faz referência a este arquivo

(xxx.dtd)

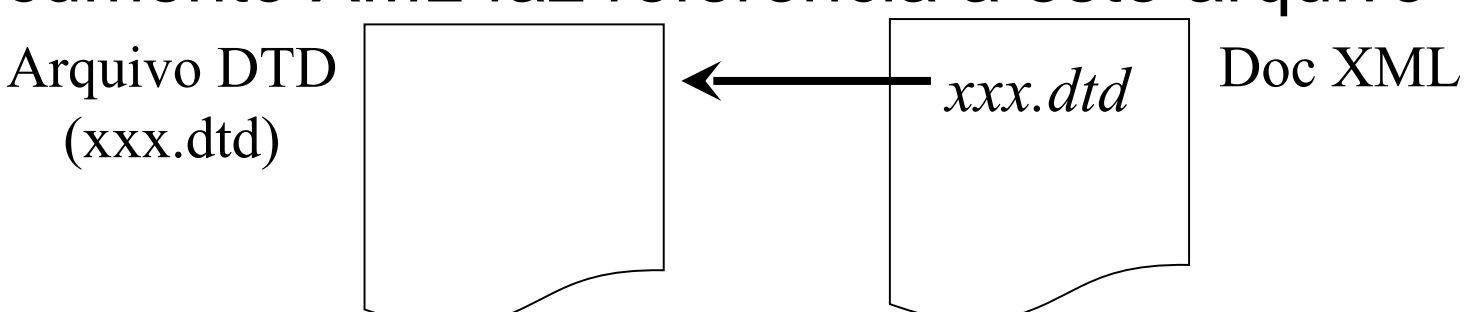

# Vinculação DTD – Documento XML

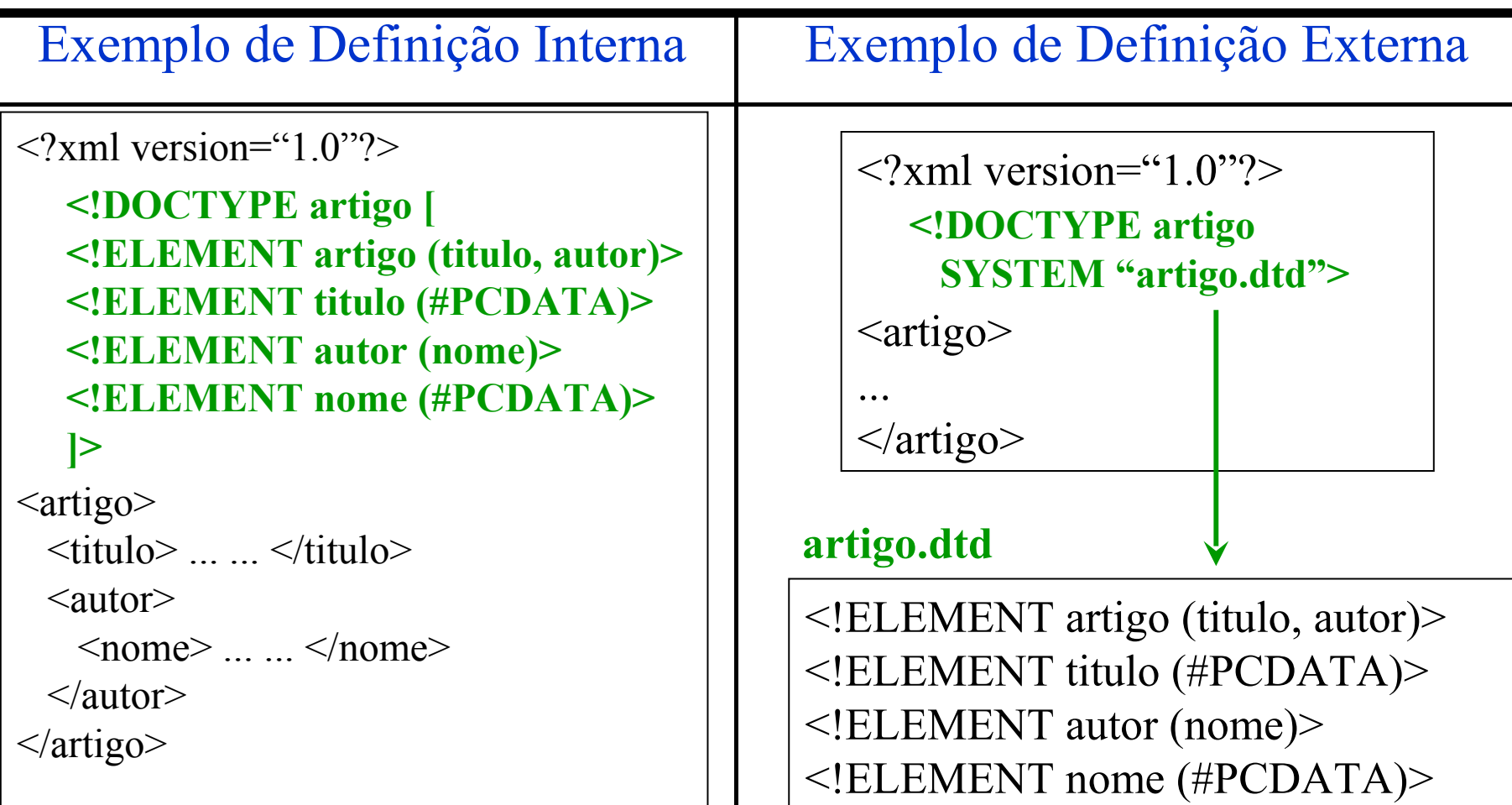

```
<?xml version ="1.0" encoding="UTF-8"?>
<listaLivros>
<livro ISBN="112"> 
   <titulo>Tecnologia XML</titulo>
   <preco>79.00</preco>
   <autor> <nome>Joao da Silva</nome>
                        <mail>js@hotmail.com</mail>
                        <mail>jsilva@xxx.com</mail> </autor>
  <autor>
</autor>
</autor>
</autor>
</autor>
</autor>
</autor>
</autor>
</autor>
</autor>
</autor>
</autor>
</autor>
</autor>
</autor>
</autor>
</autor>
</autor>
</autor>
</autor>
</autor>
</autor>
</autor>
</autor>
</autor
   <editora>Campus</editora>
</livro>
<livro ISBN="72"> 
   <titulo>Banco de Dados</titulo>
   <preco>129.00</preco>
   <autor> <nome>Pedro Santos</nome> </autor>
   <editora>Makron Books</editora>
</livro>
\langlelivro ISBN="239">
   <titulo>Sistemas de Informacao</titulo>
   <preco>208.50</preco>
   <autor> <nome>Ana Pereira</nome>
                        <mail>anap@zzz.com</mail> </autor>
   <editora>Campus</editora>
</livro>
\langlelivro ISBN="243">
   <titulo>ERBD 2010</titulo>
   <preco>38.50</preco>
   <evento> <local>
                                   <cidade>Joinville</cidade>
                                   <estado>SC</estado>
                       \langlelocal>
                       <dataInicio>09-04-2007</dataInicio>
                       <dataTermino>11-04-2007</dataTermino>
   </evento> 
   <editora>Editora da UCS</editora>
</livro> ...
</listaLivros>
```
#### Exercício

Definir uma DTD para este doc XML

## XML Schema

- Sintaxe XML para definição de esquemas – Esquema pode ser validado por um *parser*
- Maior número de recursos que a DTD
	- Definição de tipos de dados
		- simples (*integer*, *boolean*, *string*, ...)
		- especiais (*list*, *union*)
- Definição de tipos abstratos **Conceitos** da OO
	- simples e complexos
	- Especialização de tipos abstratos e elementos,
	- Outras formas de definição de restrições de integridade
		- intervalos de valores permitidos, expressões regulares, ...
	- Suporte a *namespaces*
		- vocabulários específicos para certos domínios

Vantagem: reusabilidade!

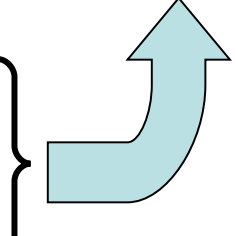

# Declaração de Tipos Abstratos

- Definem a estrutura de elementos e atributos
	- Podem ser reutilizados, ou seja, podem servir para a definição de outros tipos e de vários elementos ou atributos
- Classificam-se em
	- Complexos
		- definem a estrutura de elementos complexos
	- Simples
		- definem a estrutura de elementos simples e atributos

- Sintaxe: **<complexType>**...**</complexType>**
	- elementos complexos só podem ser definidos através de tipos complexos!
- Exemplo de Sintaxe1
	- definição de tipo e sua vinculação c/ elementos

```
<xs:complexType name="tPessoa">
  <xs:sequence>
      <xs:element name="nome" type="xs:string"/>
      <xs:element name="fone" type="xs:integer"/>
      <xs:element name="email" type="xs:string"/>
  </xs:sequence>
</xs:complexType>
...
<xs:element name="funcionario" type="tPessoa"/>
<xs:element name="cliente" type="tPessoa"/>
```
- Exemplo de Sintaxe2
	- Definição direta de elemento complexo

```
<xs:element name="funcionario"> 
   <xs:complexType>
     <xs:sequence>
       <xs:element name="nome" type="xs:string"/>
        <xs:element name="fone" type="xs:integer"/>
       <xs:element name="email" type="xs:string"/>
     </xs:sequence>
    </xs:complexType>
</xs:element>
```
• Obs.: Principais tipos de dados simples pré-definidos da *XML Schema*

> **xs:string xs:byte xs:integer xs:boolean xs:float xs:double xs:dateTime xs:time xs:date xs:anyURI xs:hexBinary**

- Modelo de conteúdo de um **complexType**
	- Construtores de grupo **sequence**, **choice** e **all**
	- Exemplo de uso do construtor **choice**

```
<xs:complexType name="tPublic">
   <xs:sequence>
      <xs:element name="nome" type="xs:string"/>
      <xs:choice>
        <xs:element name="ISBN" type="xs:integer"/>
        <xs:element name="volume" type="xs:integer"/>
      </xs:choice>
</xs:sequence>
</xs:complexType>
<xs:element name="publicacao" type="tPublic"/>
```
• Restrições de Cardinalidade

– Cláusulas **minOccurs** e **maxOccurs**

- **minOccurs**
	- Número mínimo de ocorrências de um sub-elemento
	- Mínimo: 0
	- *Default*: 1

#### • **maxOccurs**

- Número máximo de ocorrências de um sub-elemento
- Mínimo: 1
- Máximo: **unbounded** ("N")
- *Default*: 1

- Restrições de Cardinalidade
	- Exemplo

```
<xs:complexType name="tPessoa">
   <xs:sequence>
      <xs:element name="nome" type="xs:string"/>
      <xs:element name="fone" type="xs:integer" 
         maxOccurs="Unbounded"/>
      <xs:element name="email" type="xs:string" 
         minOccurs="0" maxOccurs="Unbounded"/>
   </xs:sequence>
</xs:complexType>
```
- Definição de Atributo(s) de um tipo complexo
	- Sintaxe: **<attribute>**...**</attribute>**
	- Especificado(s) após o construtor (sequence, choice ou all) de mais alto nível
	- Exemplo

```
<xs:complexType name="tPublic">
   <xs:sequence>
      <xs:element name="nome" type="xs:string"/>
      <xs:choice>
        <xs:element name="ISBN" type="xs:integer"/>
        <xs:element name="volume" type="xs:integer"/>
      </xs:choice>
</xs:sequence>
 <xs:attribute name="ano" type="xs:integer"/>
 <xs:attribute name="edicao" type="xs:integer"/> 
</xs:complexType>
```
- Restrições de Cardinalidade p/ Atributos
	- Definido no atributo **use**
	- Valores: **required** e **optional**
	- *Default*: **optional**
- Exemplo

```
<xs:complexType name="tPublic">
   ...
<xs:attribute name="ano" type="xs:integer" use="required"/>
<xs:attribute name="edicao" type="xs:integer" use="optional"/> 
</xs:complexType>
```
- Restrições de Integridade p/ Atributos
	- Atributo **default**
		- define um *default* se nenhum valor for informado
	- Atributo **fixed**
		- define um valor constante para o atributo
		- se valor do atributo for diferente do valor fixo estipulado ou sem valor então o doc. XML é inválido
		- •*default* e *fixed* não podem ser declarados juntos
- Exemplo

```
<xs:complexType name="tPublic">
 ...
<xs:attribute name="pais" type="xs:string" fixed="Brasil"/>
<xs:attribute name="lingua" type="xs:string" use="optional" 
default="Portugues"/> 
</xs:complexType>
```
- Atributo identificador e de referência
	- **ID** e **IDREF**
	- Funcionalidades semelhantes às apresentadas para uma DTD
	- Exemplo

```
<xs:complexType name="tFuncionario">
   ...
 <xs:attribute name="codigo" type="xs:ID" use="required"/>
 <xs:attribute name="chefe" type="xs:IDREF"/> 
</xs:complexType>
```
- Elemento Misto
	- Atributo **mixed** definido como *true*
	- Exemplo

```
<xs:complexType name="tAnuncio" mixed="true">
   <xs:sequence>
      <xs:element name="transacao" type="xs:string"/>
      <xs:element name="produto" type="xs:string"/>
      <xs:element name="foneContato" type="xs:integer" 
maxOccurs="Unbounded"/>
</xs:sequence>
</xs:complexType>
<xs:element name="anuncio" type="tAnuncio"/>
```
- Elemento Vazio
	- Conteúdo do **complextype** é vazio ou define apenas atributos
	- Exemplo

```
<xs:complexType name="tImagem">
    <xs:attribute name="arquivo" type="xs:string" 
       use="required"/>
    <xs:attribute name="tamanho" type="xs:integer"/>
</xs:complexType>
<xs:element name="imagem" type="tImagem"/>
```
- Elemento **ANYTYPE**
	- Funcionalidade semelhante ao elemento do tipo **ANY** apresentado para uma DTD
	- Exemplo

```
<xs:complexType name="tComentario">
    <xs:sequence>
       <xs:element name="autor" type="xs:string"/>
       <xs:element name="data" type="xs:data"/> 
       <xs:element name="texto" type="xs:anytype"/>
    </xs:sequence>
</xs:complexType>
```
#### Exercício 2

• Defina em *XML Schema* o esquema abaixo definido em DTD para dados de livros:

```
<!ELEMENT listaLivros (livro+)>
<!ELEMENT livro (título, preço, autor+, 
                  capítulo+)>
<!ATTLIST livro ISBN ID #REQUIRED 
                 edicaoAnterior IDREF #IMPLIED>
<!ELEMENT título (#PCDATA)>
<!ELEMENT autor (nome, eMail?)>
<!ELEMENT nome (#PCDATA)>
<!ELEMENT preço (#PCDATA)>
<!ELEMENT eMail (#PCDATA)>
<!ELEMENT capítulo (#PCDATA | seção)*>
<!ATTLIST capítulo nome CDATA #REQUIRED>
<!ELEMENT seção (nome, conteúdo)>
<!ELEMENT conteúdo (#PCDATA)>
```
#### Derivação

- Conceito similar à Especialização em OO
	- "herança" de propriedades, com possibilidade de redefinição e definição de novas propriedades
- Tipos de derivação na XML Schema
	- Extensão (para tipos complexos)
		- Herança com definição de novas propriedades
	- Restrição (para tipos simples)
		- Herança com redefinição mais restritiva de propriedades

#### Derivação por Extensão - Exemplo

```
<xsd:complexType name="Tlivro">
    <xsd:sequence>
       <xsd:element name="titulo" type="xsd:string"/>
       <xsd:element name="autor" type="Tautor"
          maxOccurs="unbounded"/>
       <xsd:element name="preco" type="xsd:float"/>
       ...
      </xsd:sequence>
     <xsd:attribute name="ISBN" type="Tisbn"/>
</xsd:complexType>
...
```
**<xsd:complexType name="TlivroTécnico" base="Tlivro" derivedBy="extension"> <xsd:element name="area" type="xsd:string"/> </xsd:complexType>**

## Definição de Tipo Simples

- Sintaxe: **<simpleType>**...**</simpleType>**
- Definido através de derivação por restrição
	- aplicação de uma restrição de integridade (**faceta**)
		- exemplos:
			- enumeração, intervalo de valores permitidos, padrão
- Definido através de um tipo de dado especial
	- Tipo lista (*list*)
		- define um conteúdo multivalorado
		- todos os valores devem ser de um mesmo tipo
	- Tipo união (*union*)
		- define alternativas (uma união de) de tipos de dados para o tipo sendo criado

- Maioria se aplica a qq tipo de dado simples – exemplos: **lenght**, **enumeration**, **pattern**
- Algumas se aplicam apenas a tipos de dados que possuem noção de ordem
	- exemplos: **minInclusive**, **maxInclusive**

```
<xs:simpleType name="Nota">
    <xs:restriction base="xs:float"> 
      <xs:minInclusive value="0"/>
      <xs:maxInclusive value="10"/>
   </xs:restriction>
</xs:simpleType>
```
- Faceta **lenght**
	- Define o tamanho (nro. caracteres) do dado
	-

– Exemplos **<xs:simpleType name="TipoUF"> <xs:restriction base="xs:string"> <xs:lenght value = "2"/> </xs:restriction> </xs:simpleType> ... <xs:element name="UF" type="TipoUF"/>**

```
<xs:simpleType name="TipoIdade">
   <xs:restriction base="xs:integer">
     <xs:minlenght value = "1"/>
     <xs:maxlenght value = "3"/>
   </xs:restriction>
</xs:simpleType>
...
<xs:element name="idade" type="TipoIdade"/>
```
- Faceta **enumeration**
	- Define um conjunto finito de valores permitidos
	- Exemplo

```
<xs:simpleType name="CategoriaAlunoPG">
      <xs:restriction base="xs:string">
        <xs:enumeration value = "especializacao"/>
        <xs:enumeration value = "mestrado"/>
        <xs:enumeration value = "doutorado"/>
        <xs:enumeration value = "especial"/> 
      </xs:restriction>
   </xs:simpleType>
   ...
   <xs:attribute name="categoria" type="CategoriaAlunoPG"/>
```
- Faceta **pattern**
	- Define expressões regulares
	- Exemplos

```
<xs:simpleType name="TnomePessoa">
   <xs:restriction base="xs:string">
      <xs:pattern value="[A-Z]{1}[a-zA-Z]{2,}"/>
   </xs:restriction>
</xs:simpleType>
```

```
<xs:simpleType name="Tisbn">
   <xs:restriction base="xs:string">
      <xs:pattern value="[0-9]{2}-[0-9]{3}-[0-9]{4}-[0-9]"/>
   </xs:restriction>
</xs:simpleType>
```
#### Definição de Tipo Simples

• Definição de um tipo multivalorado

```
<xs:simpleType name="data">
    <xs:union memberTypes="xs:date xs:string"/>
</xs:simpleType>
<xs:simpleType name="ISBNs">
    <xs:list itemType="ISBN"/>
</xs:simpleType>
                                                         List e union
                                                         só definem 
                                                         tipos simples,
                                                         admitindo 
                                                         apenas
                                                         componentes
                                                         de tipo 
                                                         simples
```